KS3 COMPUTING: Year 7 Autumn Term Unit 1 Functional Skills, Getting Started

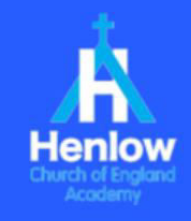

## **Overview**

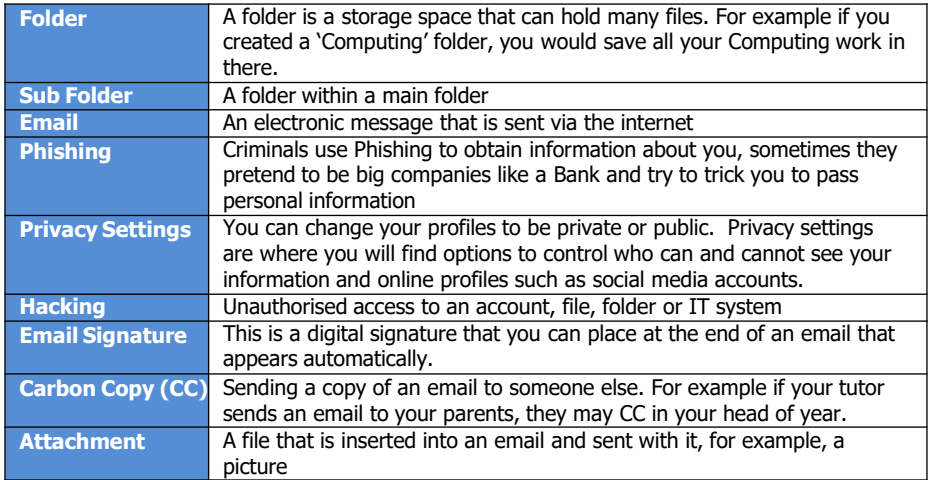

#### **Key Learning that will take place in this unit**

- Setting up user accounts for use of computers at St Ivo
- Understanding the need to creating a strong password to prevent unauthorised access
- Understanding the threats that exist when operating online.
- Understanding the school network, in particular 'Projects'
- Set up and learn how to access your school account
- Set up and learn how to use Go4Schools
- Create your Schoology account.
- Understand the purpose and need for good file and folder management.

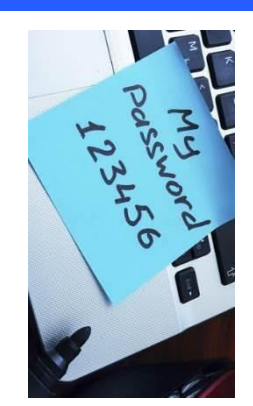

#### Software and resources that will be used:

- **Gmail Account**
- **Google Classroom**
- **Microsoft Windows**
- **Internet Explorer/Chrome**
- **Microsoft Word/Powerpoint**

#### **User Account and Passwords** At Henlow Academy, you will be given your own User Account which requires a password. This account will be used to access the

computers in the school.

Starts with the year you joined the school: **20**

Then, the initial of your first name, followed by your surname.

There for John Smith who joined in September 2023, his username is **20jsmith**

File and Folder Management: During this unit you will learn how to create a new folder by right clicking, selecting 'New' and clicking on 'Folder'

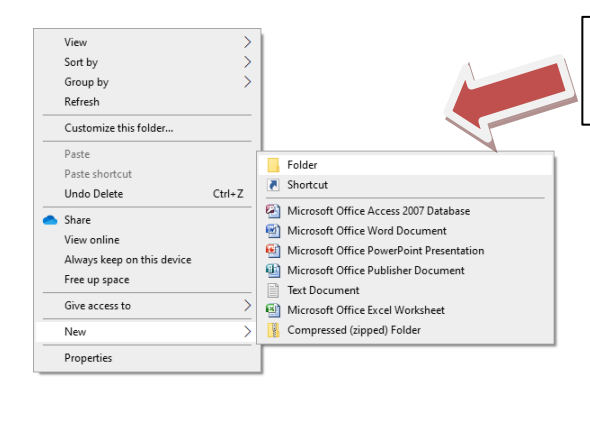

Appropriate file and folder management allows you to be able to stay organised throughout your St Ivo career. Effective management of this will allow you to be able to find files easily and quickly

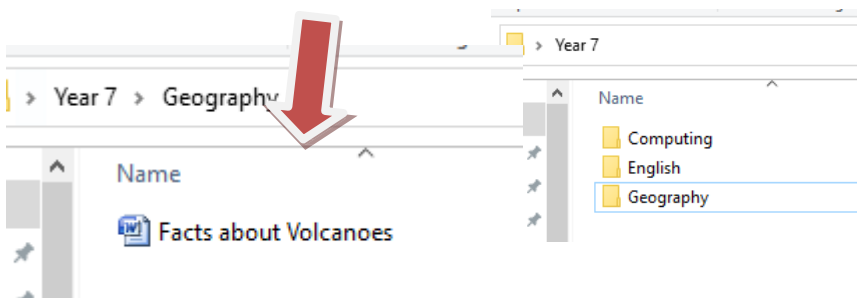

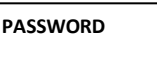

You will need to create a strong password

Strong passwords help better secure your accounts.

#### Passwords should be

- o At least 8 characters long
- o Mixture of capital and small caps letters
- o Mixture of letters and numbers
- o Use of special characters such as !
- o Example '5tr4WberRieS!'

KS3 COMPUTING: Year 7 Autumn Term Unit 1 Functional Skills, Getting Started

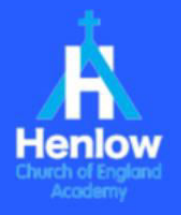

Sub Folder: You will often do Classwork and Homework. There for it is important to create sub folders to organise the files within a folder

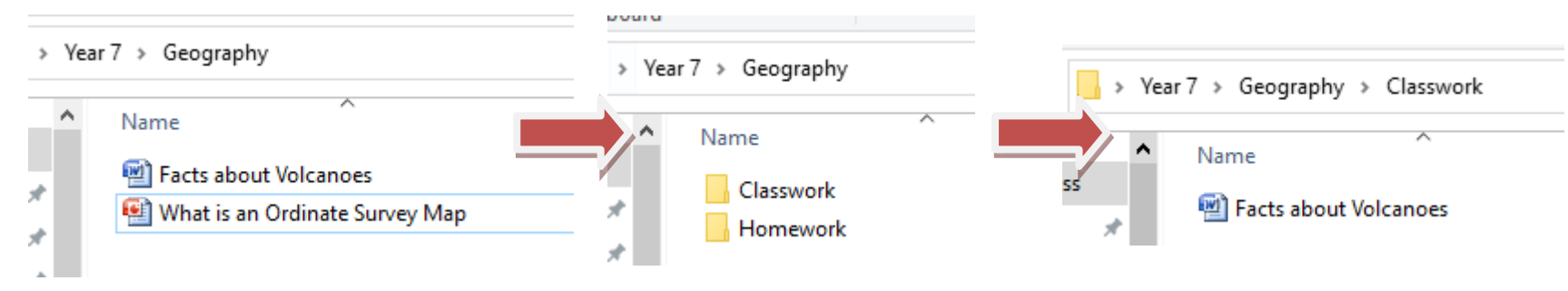

#### **Use of Emails:** You will be given your own school email address to use in school

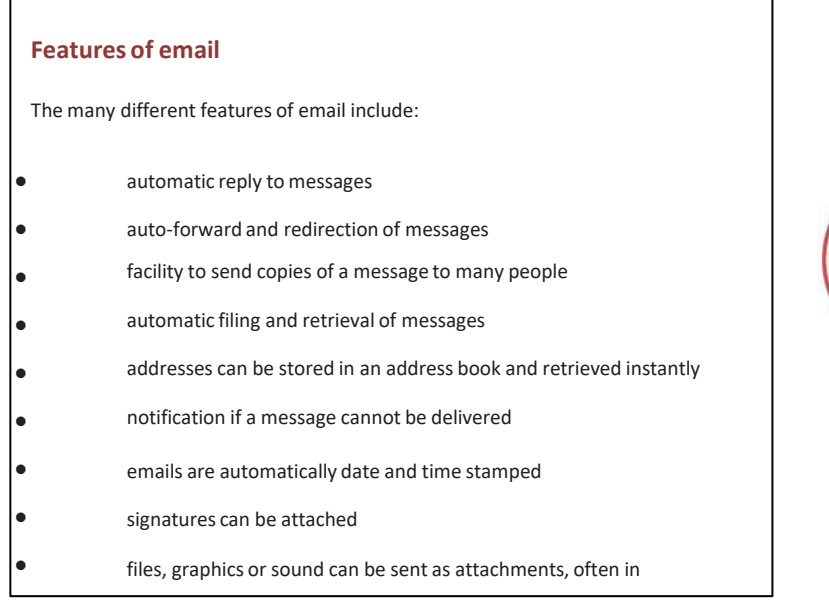

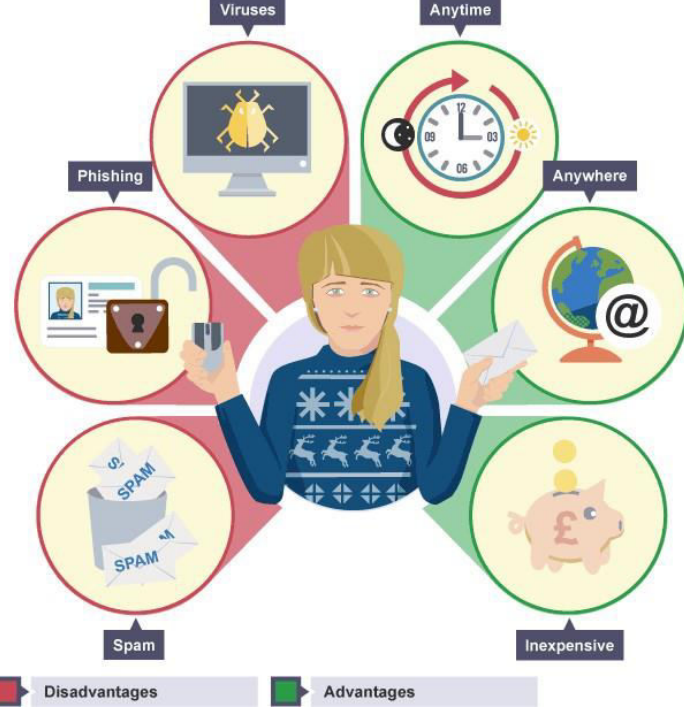

#### **Identity Theft**

Could someone else find out enough about you online to pretend to be you?

What would they need?

Could you fall victim to a scam?

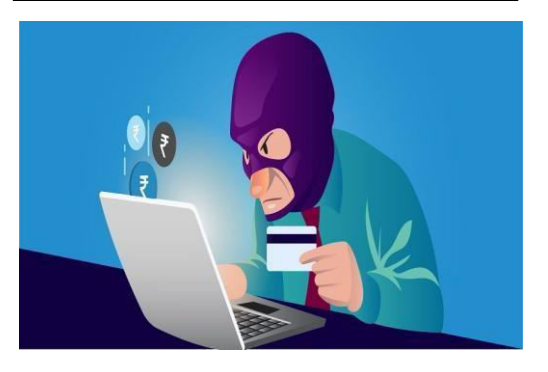

KS3 COMPUTING: Year 7 Autumn Term Unit 1 Functional Skills, Getting Started

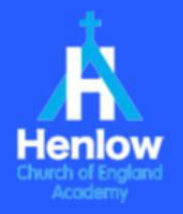

#### **TEST YOURSELF** email include: emails **Your school email address: 23jsmith@henlowacademy.org.uk** It is made up of your username for your computer log on with @henlowacademy.org.uk You will create your password in class. If you forget your password, you should see ICT network office or Mr Abedin in **Phishing** Trying to trick someone into giving out information over email is called 'phishing'. You might receive an email claiming to be from your bank or from a social networking site. They usually include a link to a fake website that looks identical to the real one. When you log in it sends your username and password to someone who will use it to access your real accounts. They might steal your money or your identity. Your bank will never send you an email asking for your personal information or your username and password.

#### **Tips to identify Phishing Emails**

**Greeting:** The phishers don't know your name, so the greeting is not personalised.

The **sender's address** is often a variation on a genuine address.

**Forged link:** The link looks genuine, but it may not link to the website given.

**Request for personal information:** Genuine organisations never ask you to provide personal information via email.

Sense of urgency: Criminals try to persuade you that something bad will happen if you don't act fast Poor spelling and grammar: Generally phishers are not good proof readers!

#### **Useful Links**

the ICT Suite

#### **BBC Bitesize**

Emails:<https://www.bbc.co.uk/bitesize/guides/zghfr82/revision/1>

File and Folder Management:<https://www.bbc.co.uk/bitesize/guides/z9n9q6f/revision/2>

Spam Emails and Phishing:<https://www.bbc.co.uk/bitesize/guides/zrtrd2p/revision/2>

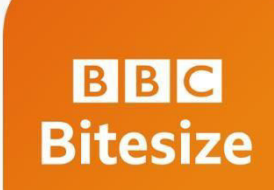

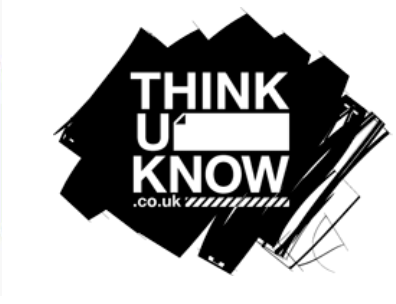

- 1. The many different features of
- 2. List 3 advantages of using emails
- 3. List 3 disadvantages of using
- 4. Explain why effective file and folder management is important
- 5. Give 3 tips to creating a strong password
- 6. Give an example of a strong password
- 7. What are 4 features of an email?
- 8. Michael has received an email from a company asking to confirm his personal information. Give 3 tips for Michael to user to identify if this is a phishing email.

#### **At Home**

How many different email addresses do you use?

Find out how members of your family use emails

If you have a family laptop or pc, check if your home files are organised, if not, sit with your parents and help them organise files and folders

Log into your school email account from the school website

## KS3 COMPUTING: Year 7 Autumn Term Unit 2 Digital Citizenship

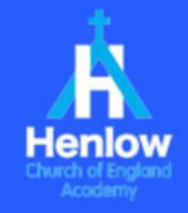

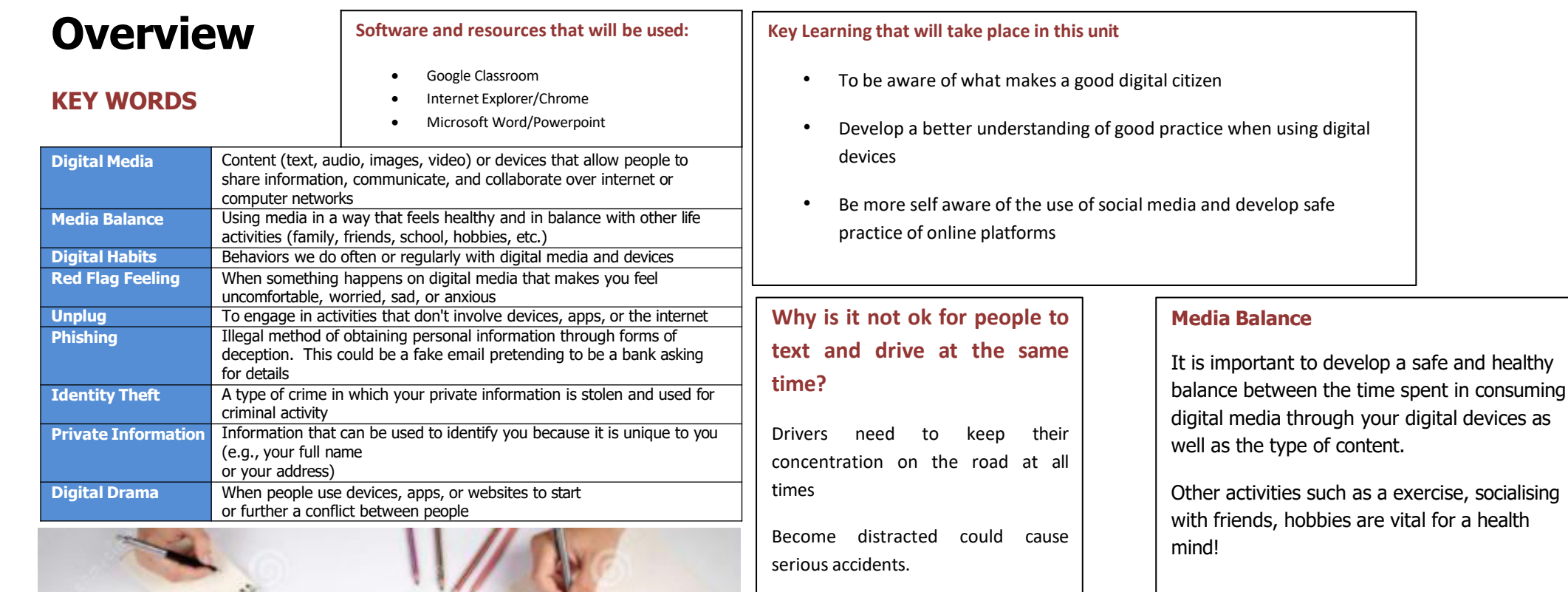

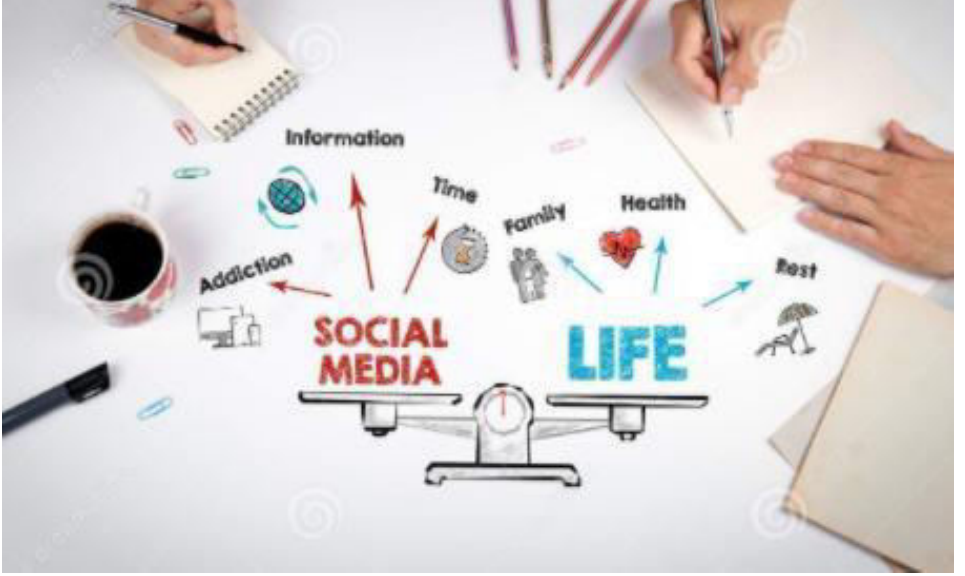

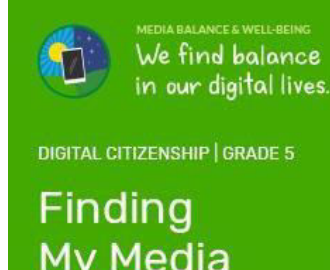

in our digital lives.

**DIGITAL CITIZENSHIP | GRADE 5** 

My Media **Balance** 

C common sense education

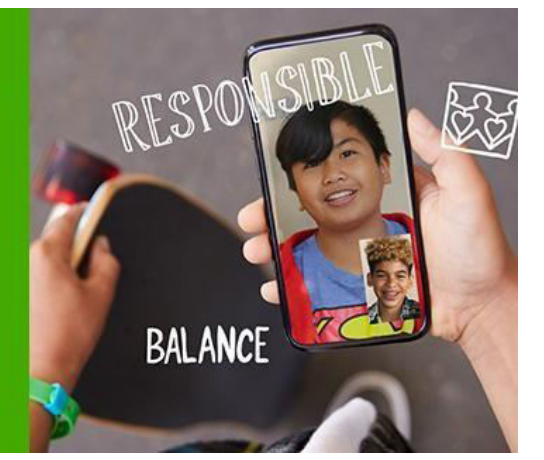

KS3 COMPUTING: Year 7 Autumn Term Unit 2 Digital Citizenship

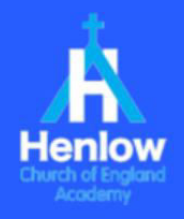

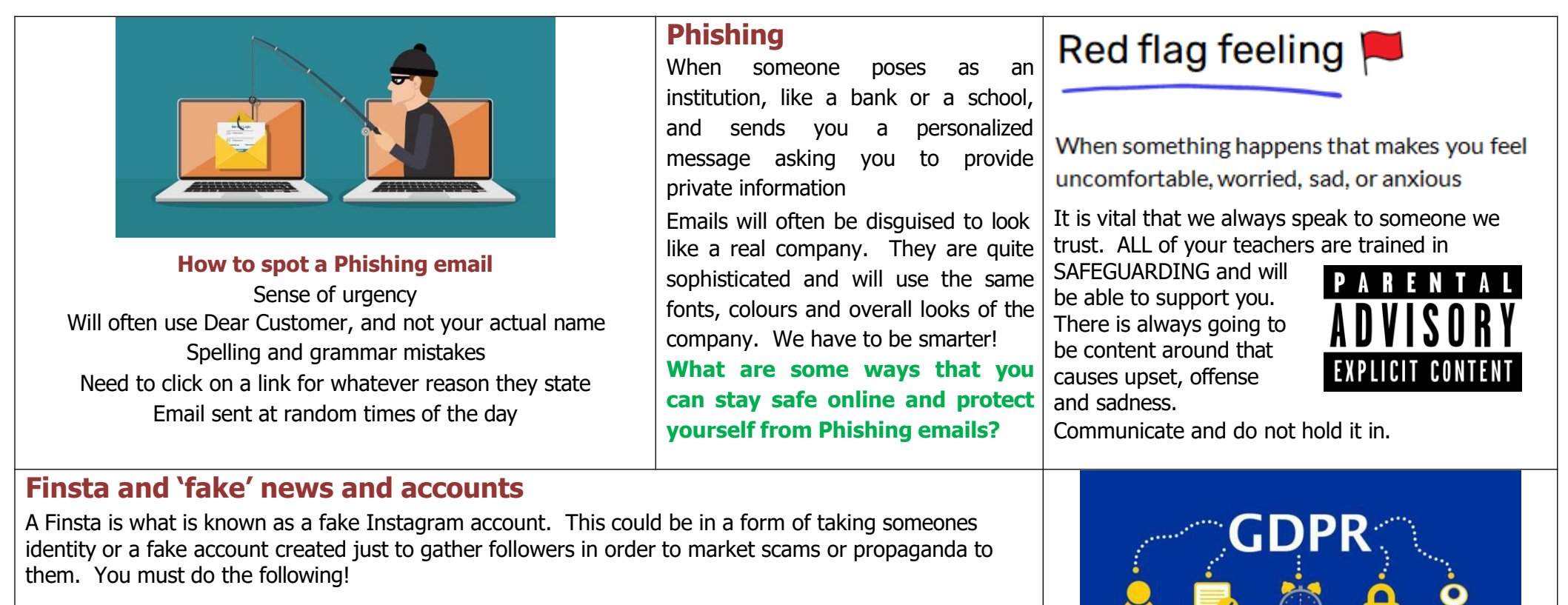

## Questions to consider about finstas...

# **Gutcheck**

#### Do I feel good about making this account, or does it feel wrong?

Would I use it to post something harmful or mean? Would I say the same things in person?

**My actions** 

**My impact** Am I using it to post

things that could be hurtful to someone else?

Am I staving true to who I am, and my values as a person?

## **There are 3 main laws to consider**

- Computer Misuse Act
- Copyright, Designs and Patents Act
- Data Protection Act (GDPR)

KS3 COMPUTING: Year 7 Autumn Term Unit 2 Digital Citizenship

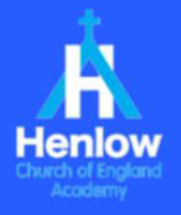

### **Feelings and Options**

**Identify -** Who are the different people involved in the scenario? What dilemma or challenge are they facing?

**Feel -** What do you think Sara is feeling? Why might the situation be hard or challenging for her?

**Imagine -** Imagine options for how the situation could be handled. Come up with as many ideas as possible. Then, choose which option might lead to the most positive outcome.

**Say -** Thinking more about the idea you chose for handling the situation, what could Sara do or say? Be as specific as possible.

### **Digital Drama and De-escalate**

Social media is right there in your faces, almost every day of your lives, across all your free time. The most common method of socializing now is through the comfort of our devices. Due to the easy to share nature, a conflict between two people can be shared that much quicker and to a wider audience. It is important to be one that can de-escalate a situation, and not add to it!

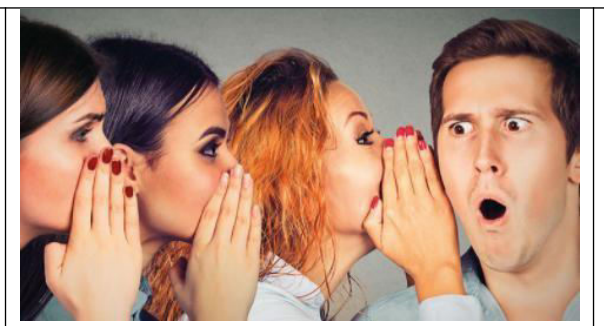

### **Finding Credible News**

Credible is the ability to be believed, something is trust worthy. We live in an age, in the words of Donald Trump, 'FAKE NEWS'! You should be someone who strives to be a fact finder, research what you read and hear from people. Where did it come from, is the source trustworthy, are they biased?

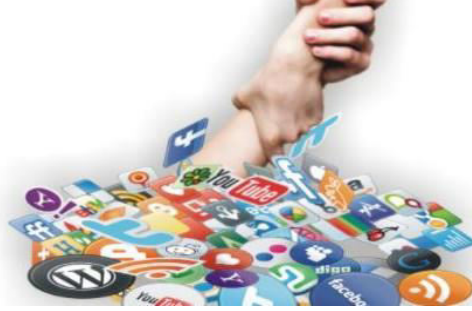

There is always going to be help out there. **Communication** is so vital for whenever we

witness something that upsets us. Especially when you see something like Cyberbullying taking place.

### **Useful Links**

Common Sense Education [https://www.commonsense.org/education/digital](https://www.commonsense.org/education/digital-citizenship/curriculum)[citizenship/curriculum](https://www.commonsense.org/education/digital-citizenship/curriculum)

## **Test Yourself**

- **1. Why is it important to research a new story?**
- **2. State 3 ways to identify a phishing email**
- **3. What does Phishing mean?**
- **4. Think of a situation where you have had the 'Red Flag Feeling'.**

## **At Home**

Communicate with parents about your use of Digital Media. You need to reflect on screen time and what is your media balance between this and off screen time.

## KS3 COMPUTING: Year 7 Spring Term Unit 3 Kodu Game Development

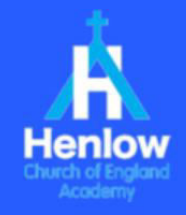

## **Overview**

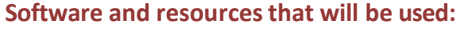

#### Google Classroom

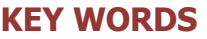

Kodu

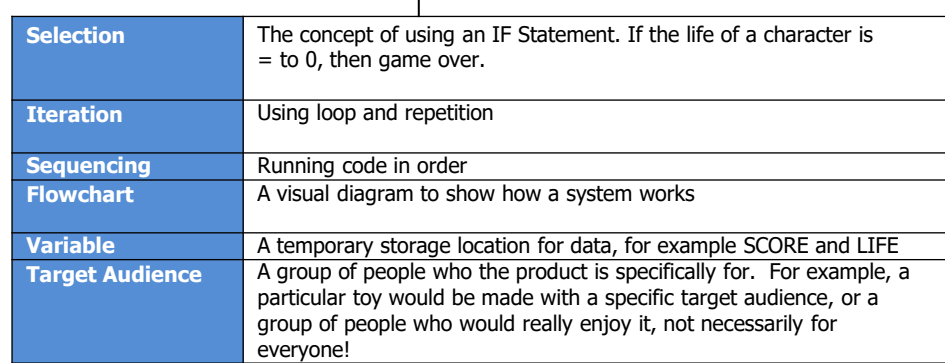

#### **Key Learning that will take place in this unit**

- To understand what makes a game appealing
- To plan, develop and create a function 3D game in Kodu
- Students will also learn key programming concepts such as Sequencing, Iteration and Selection

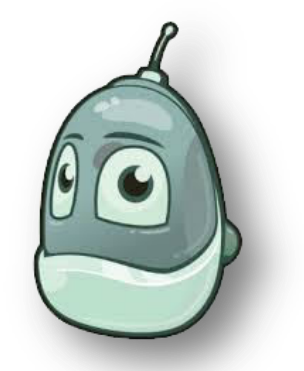

### **Variables**

Within a game, there are MANY variables. In Sonic for example, the game will show how many rings Sonic has collected.

In the screenshot below you will see the variables for SCORE, TIME and RINGS

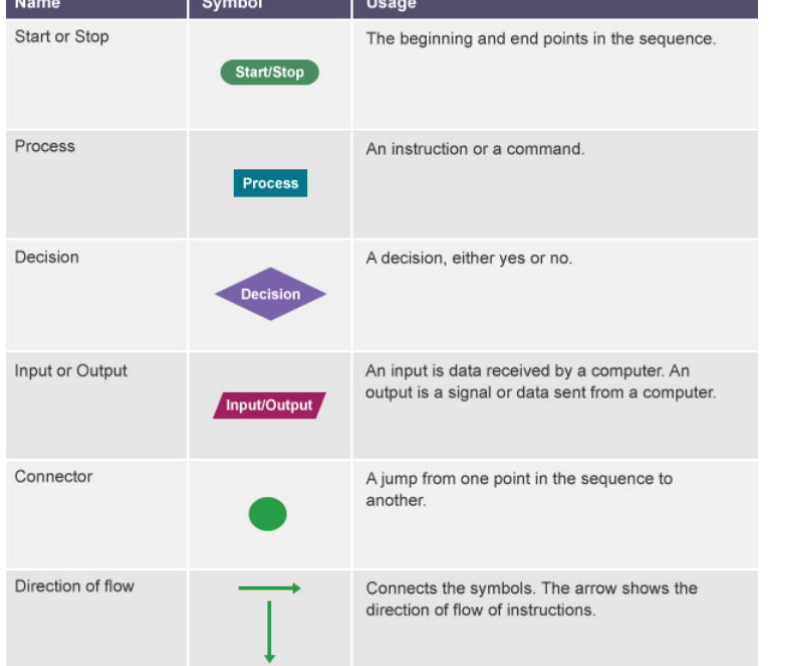

# **Flowchart Symbols**

Take a look at the symbols on the table (left)

These symbols help create flowcharts to show how a system or program will work.

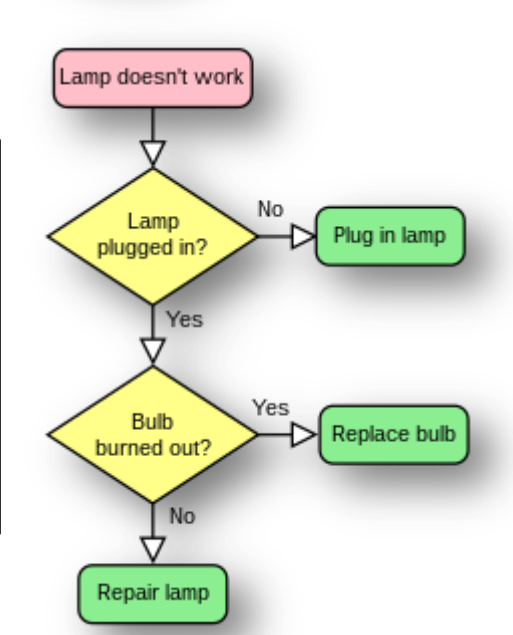

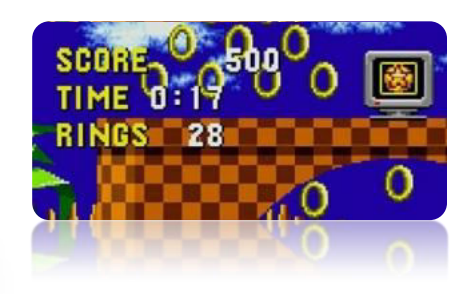

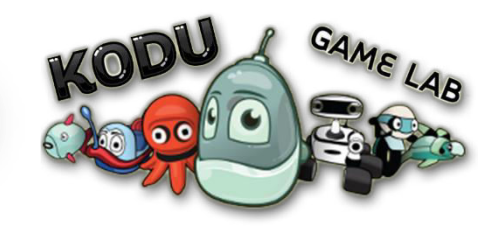

KS3 COMPUTING: Year 7 Spring Term Unit 3 Kodu Game Development

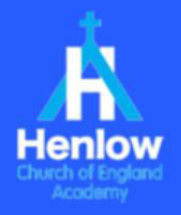

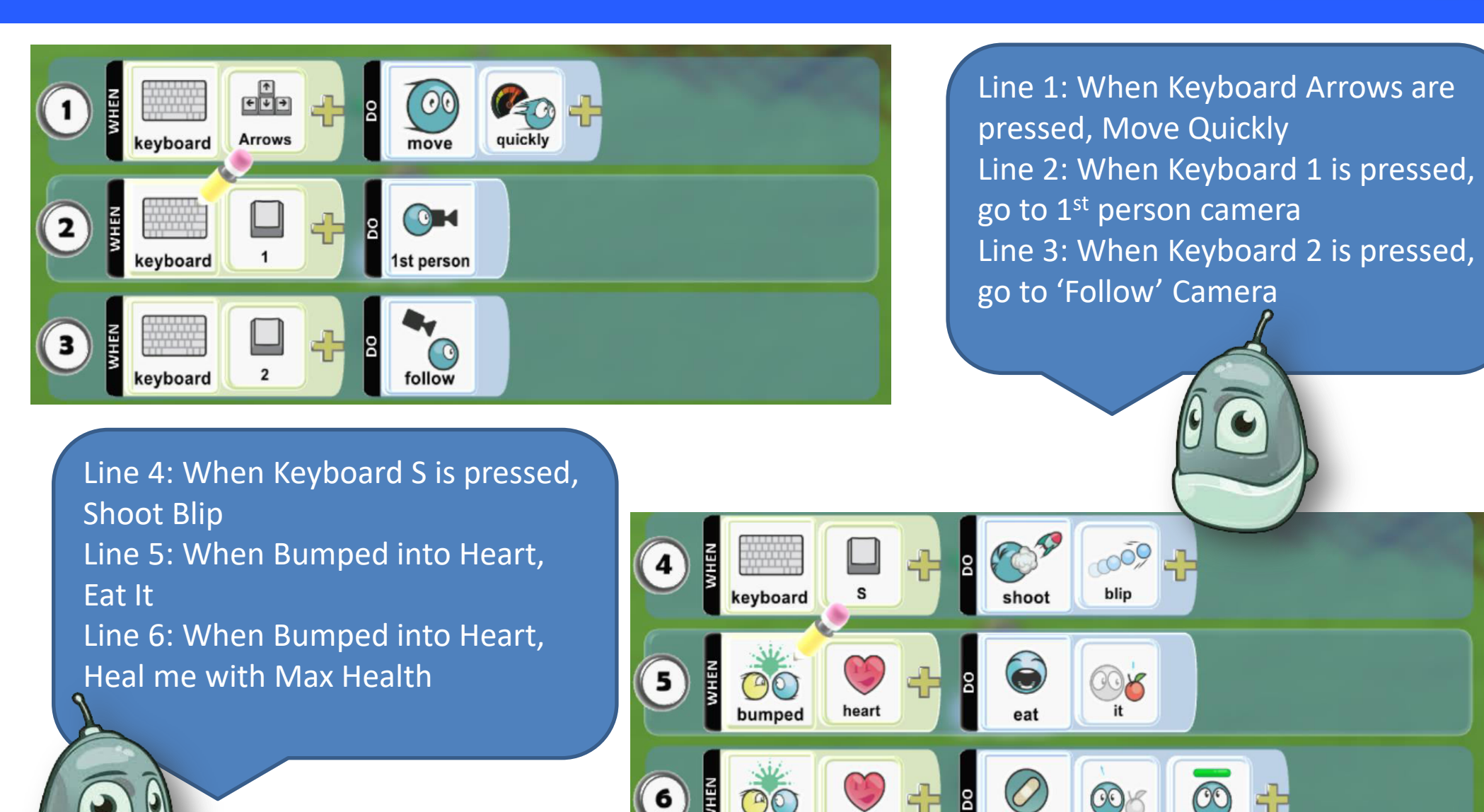

heart

bumped

me

heal

max health

KS3 COMPUTING: Year 7 Spring Term Unit 3 Kodu Game Development

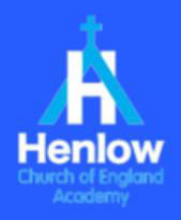

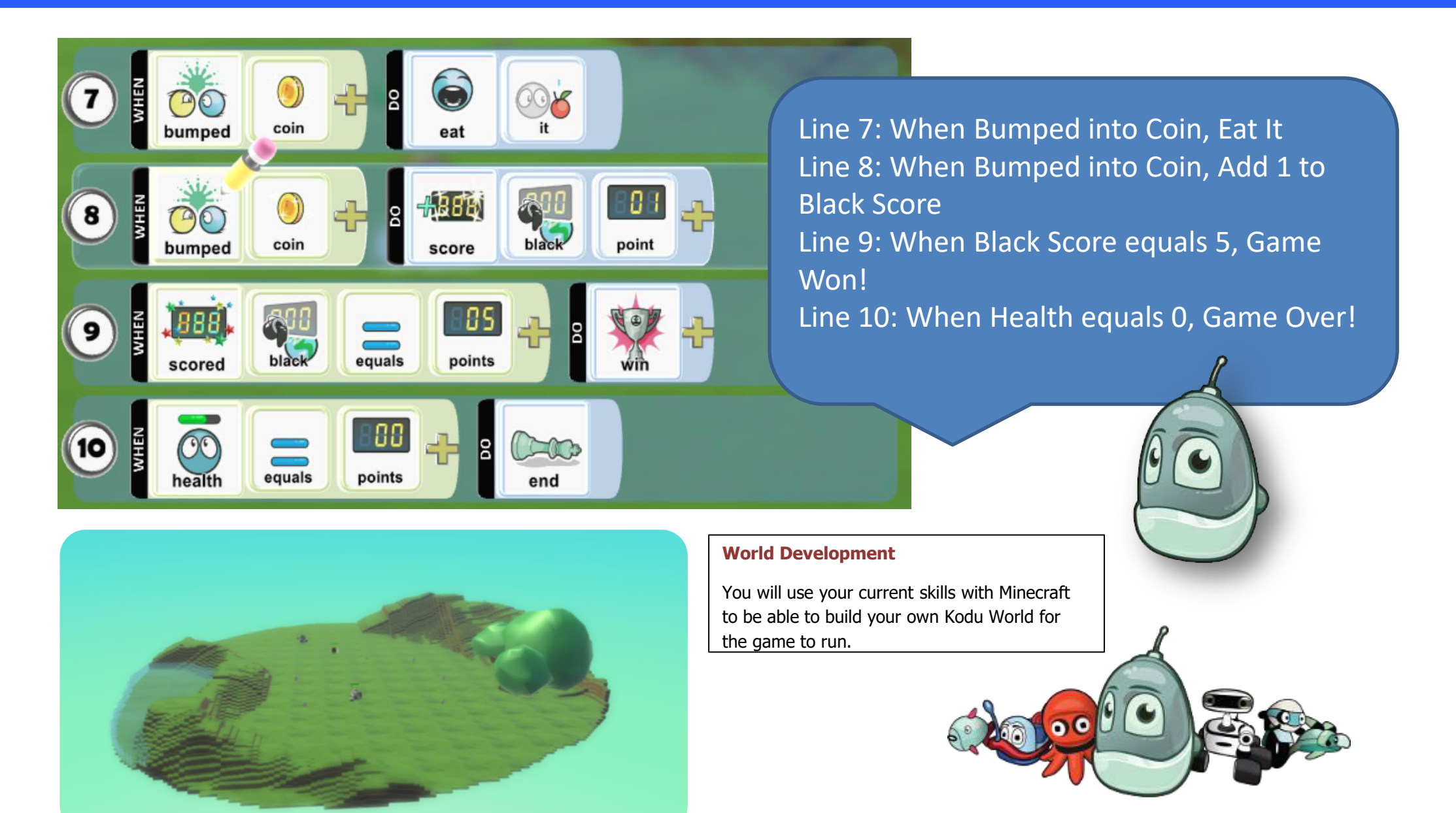

## KS3 COMPUTING: Year 7 Summer Term Unit 4 Graphics

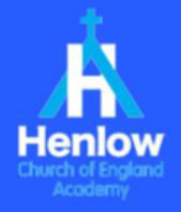

# **Overview**

**KEY WORDS**

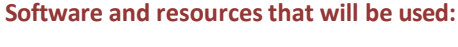

 Google Classroom Adobe Photoshop

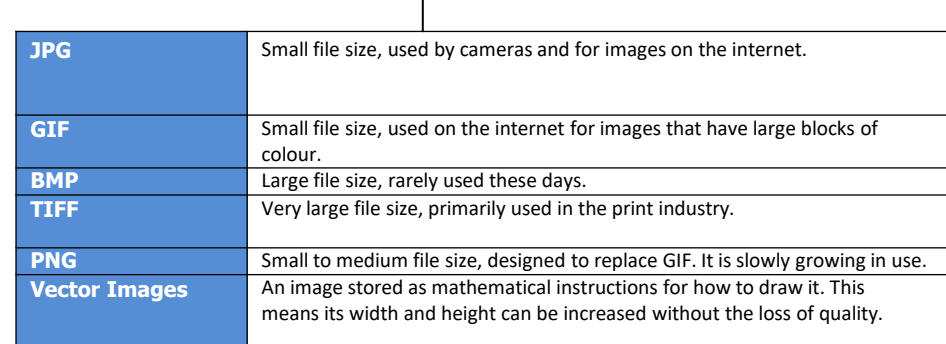

### **Key Learning that will take place in this unit**

 $\bullet$  Introduction to vector and bitmap graphics. • Exploring the range of graphic file types. • Developing graphics using available tools.

• Creating digital artefacts for promotion of their Kodu game

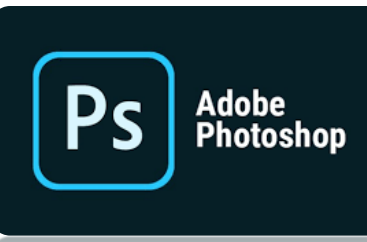

### **Lossy vs Lossless Compression**

With lossless compression, every bit of data originally in a file remains after it is uncompressed, and all the information is restored. Lossy compression reduces a file by permanently eliminating certain information, especially redundant information.

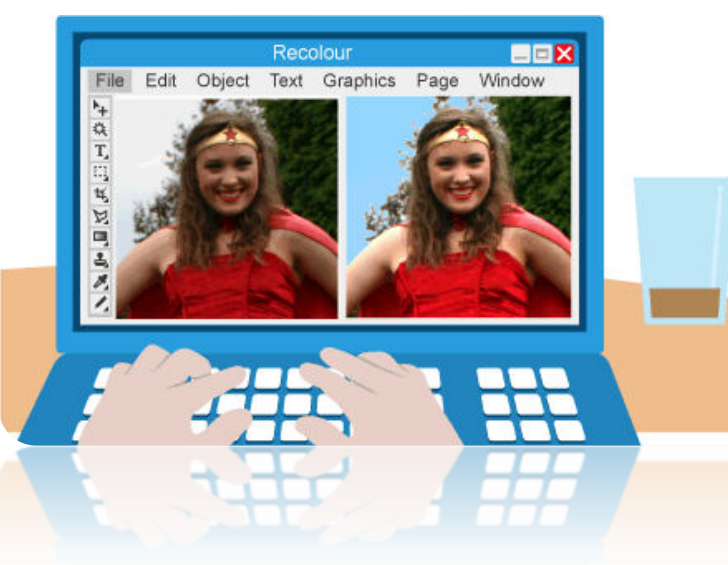

## **SENIOR GRAPHIC DESIGNERS CAN EARN OVER £60K!**

## **Photo Editing Software**

 Not all photo-editing software is equal. Some have more **features** than others, but here are some of the common features you might find:

- Air brushing can cover up skin imperfections, change eye colour and make people look slimmer.
- Red-eve removal is used to correct the effect a flash can have on eye colour.
- Cropping allows you to select part of the image and get rid of the rest.
- Special effects can make the photo look like an oil painting, sketch or cartoon.
- Brightness and contrast can brighten the photo if it's too dark or darken it if it's too light. You can change the contrast or adjust the richness of colours.
- Layers allow you to add elements to an existing photo.

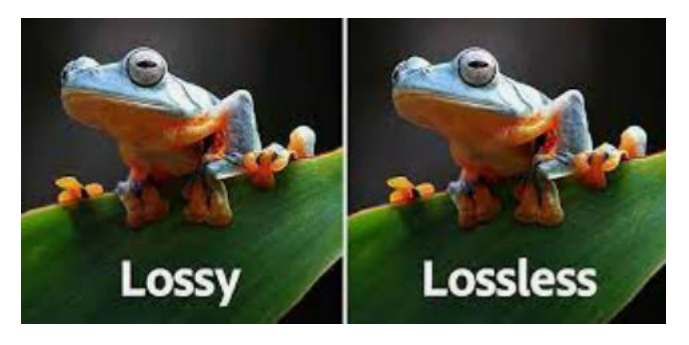

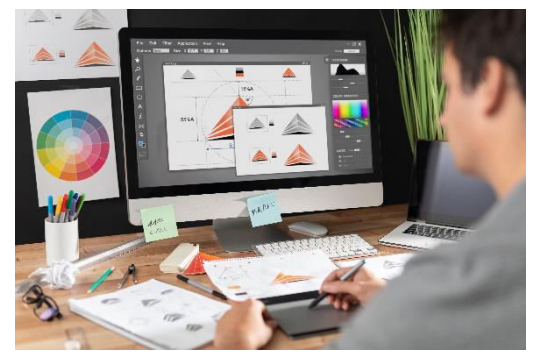

KS3 COMPUTING: Year 7 Summer Term Unit 4 Graphics

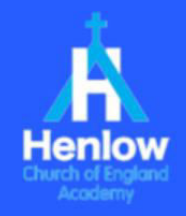

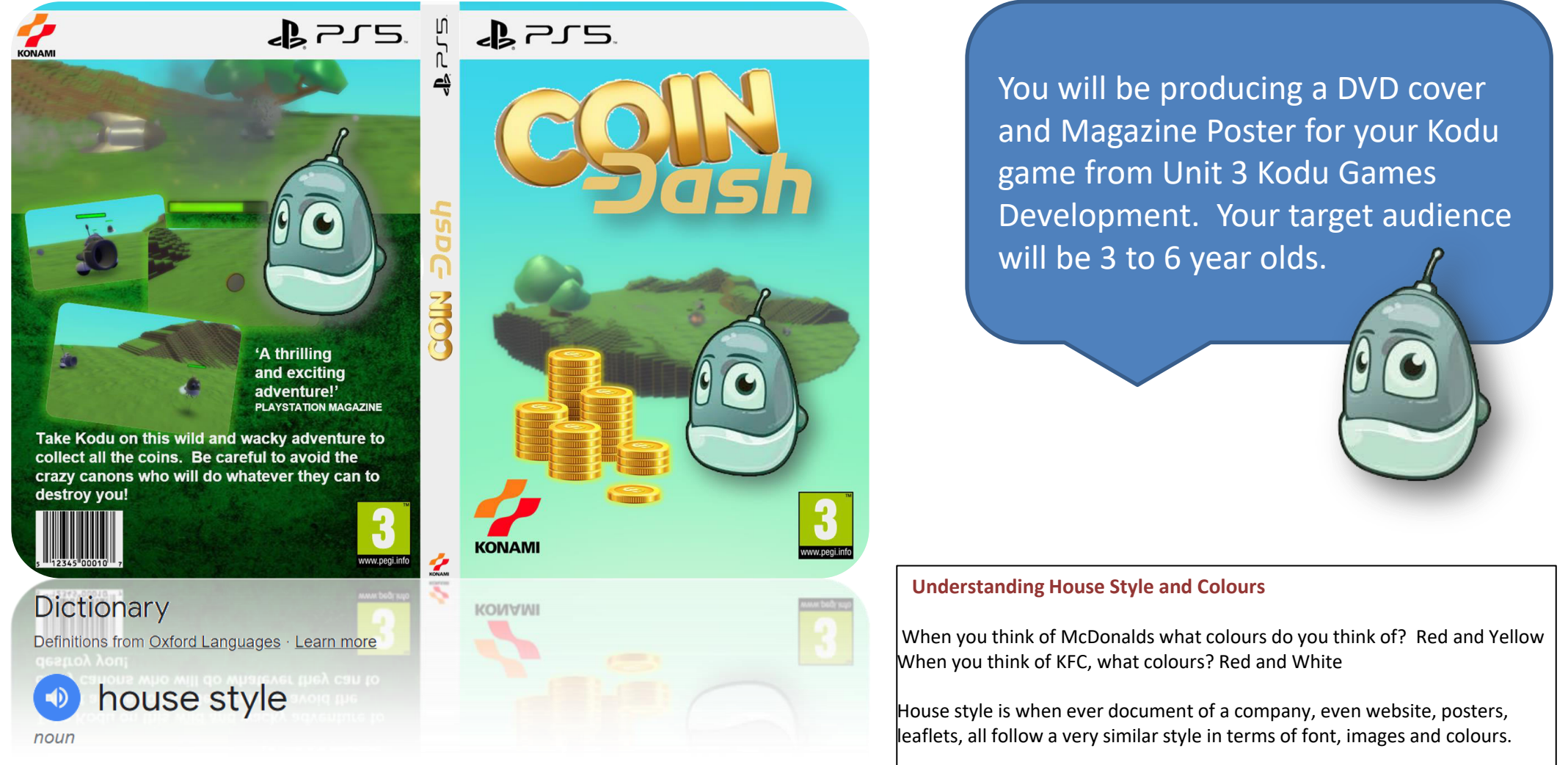

a company's preferred manner of presentation and layout of written material. "the document will automatically be set out according to the house style"

Think of what the Henlow house stale and colours are?

## KS3 COMPUTING: Year 7 Summer Term Unit 5 ICT in Business

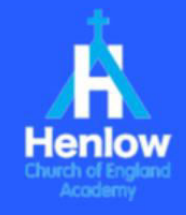

#### **Overview** Artificial Intelligence The theory and development of computer systems able to perform tasks normally requiring human intelligence, such as visual perception, speech recognition, decision-making, and translation between languages Privacy Issues **Our data is private to us. Privacy is to do with how our data is kept and** stored. Is it safe? Is it in the right hands? Cookies **Small files that are used to track our use of a website** Open Source **Software** Software that can be developed further by the user. The original developer has left it open for this. Proprietary Software Software that is locked by the developer so that it cannot be amended or developed further. Stakeholders An individual or group of individuals who are directly involved or have an interest in a particular thing. Legislation and **Privacy** Laws that are in place for issues such as a data protection and copyright. Laws must be followed to protect our privacy and information **Multifunctional Devices** Devices that have multiple functions. For example a printer that is also a photocopier, scanner, printer Digital Device **A** physical unit of equipment that contains a computer or microcontroller. Today, myriad **devices** are **digital** including a smartphone, tablet and smartwatch GPS Global Positioning System. Used to give the location of a device. Input Devices **A** device that connects to the PC such as a mouse or keyboard which sends signals and data IN to a device Output Devices A device that connects to the PC such as a printer, monitor, speaker which sends data OUT of a device, such as an image or sound Accessibility Issues These are issues surrounding the use of computers. Such as visual impairment, hard of hearing and using Narrator on the computer Storage Device **A** device that stores data, such as a hard drive, SD card etc **Software and resources that will be used:** Microsoft Office Package/Google Classroom **KEY WORDS**

#### **Key Learning that will take place in this unit**

- Exploring how ICT is used in the world of business
- Designing and developing a business brand
- Creating a variety of business documents.
- Understanding the use of IT in business and basic security.
- Membership Letter
- Membership Card
- Poster

#### **Ethical Issues**

Recycling of electrical waste that is no longer needed

Countries around the world run illegal landfill sites where young people are made to work to collect raw material to sell to illegal traders.

Why is this an ethical issue?

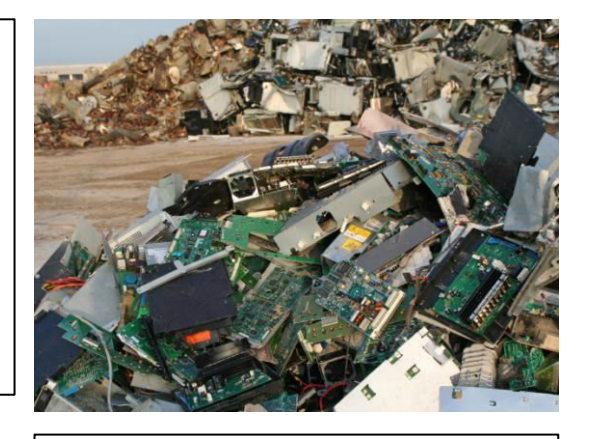

### **Environmental Considerations**

- Organisations such as schools and hospitals have an obligation to dispose of old computers by recycling
- Some organisations will refurbish old but working computers and sell them or donate them to people who cannot afford to buy a computer

### **Computer Systems used for:**

- **Travel**
- Food
- Navigation
- Hospitals
- Monitoring the environment.

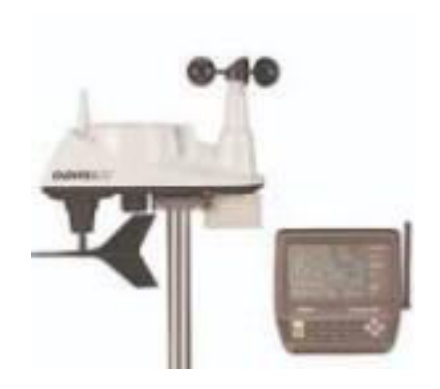

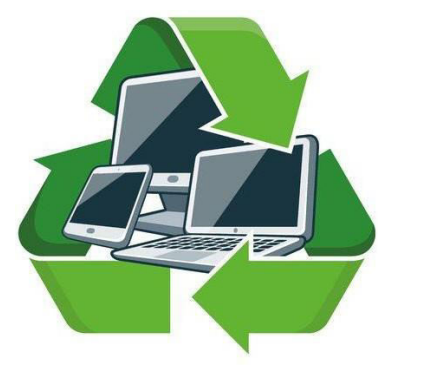

KS3 COMPUTING: Year 7 Summer Term Unit 5 ICT in Business

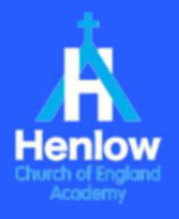

### Accessibility and Equality

People are diverse! - Some people are not able to use the 'standard' devices that you or I use in our every-day lives. And so, devices have been specially developed to allow for these differences. Impairments include

- Visually impaired (partial or total blindness)
- Motor impaired (difficulty in movement)
- Auditory impaired (difficulty in hearing)

Some disabilities mean that the input devices themselves need to be placed at convenient locations for the person. For example mounted on a wheel-chair.

### **Specialist Hardware**

- High contrast keyboard for people with dyslexia
- Foot mouse for those who cannot use a hand mouse
- Braille keyboard / number pad for blind people
- Microphone for dictation voice commands
- Speaker / headphones for speech synthesis

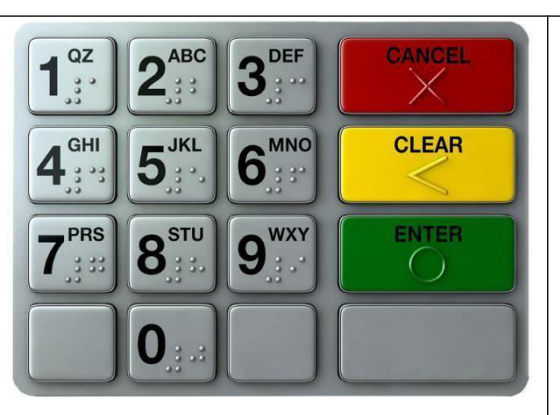

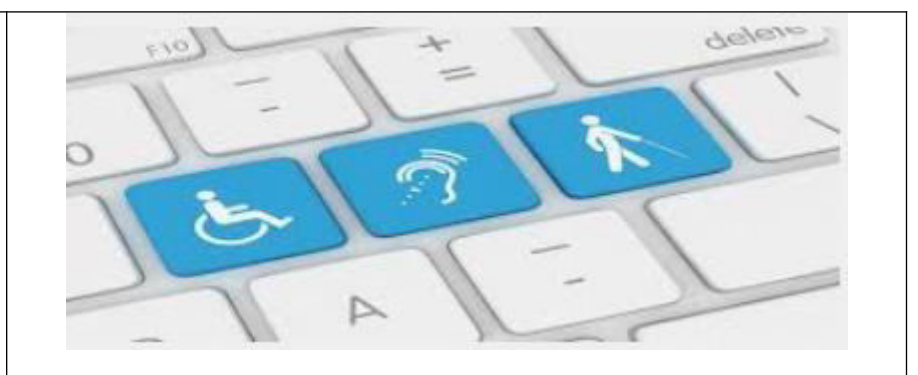

There is a need to have certain types of equipment to meet the needs of all users.

### **Useful Links**

### GCSE Bitesize

**<https://www.bbc.co.uk/bitesize/guides/zkhykqt/revision/5> <https://www.bbc.co.uk/bitesize/guides/zbxbkqt/revision/1> Test Yourself**

- **1. Name three of the main laws that need to be followed in ICT**
- **2. Name 3 Input Devices**
- **3. Name 4 Output Devices**
- **4. Give an example of an Ethical Issue surrounding ICT**

### **At Home**

Try having a look at the settings on your mobile phone to see what accessibility options exist.

Next time you use a keyboard, look out for the raised line on J and F and the brail notches on a keypad at the Cash Machines

KS3 COMPUTING: Year 7 Summer Term Unit 5 ICT in Business

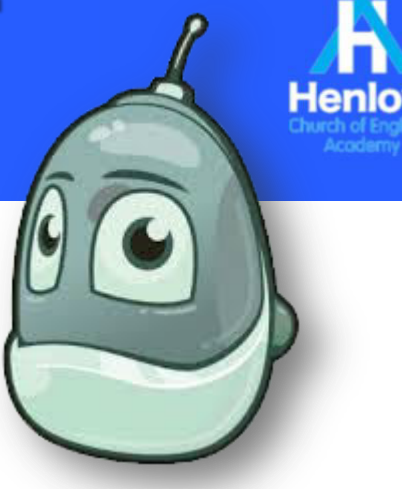

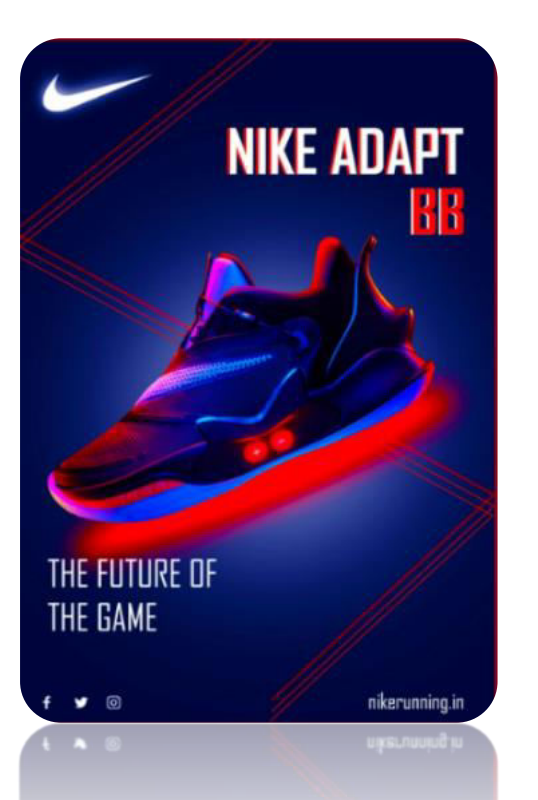

**Your tasks**

Membership Letter Membership Card Poster

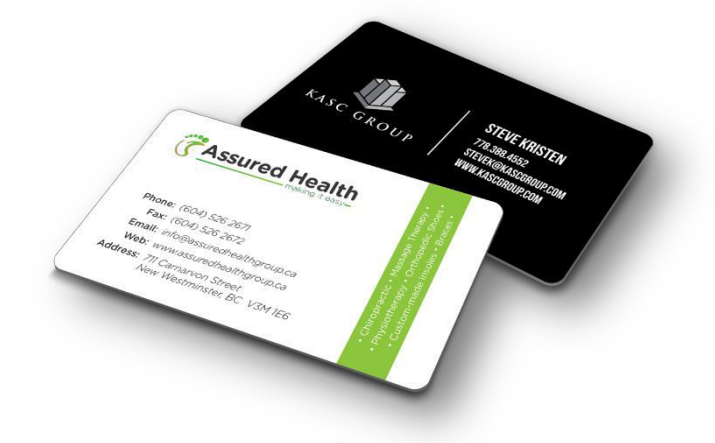

You will create the documents to promote

release of your Kodu Game

our games production company and the

# BUSINESS CARD

#### February 5, 2021 **Retail Hanager Cover Letter**

Store Manager (Reference: #0221)

When you welk into a store and everything goes amouthly, from the cheerful greeting as you enter to skipping out with that amazing product. the Store Manager is the stitch that binds it all together

As Store Harager at Zing Electronics, I least and inspire as people in the sale of electronics, computers, nell phones, and video games in a supercompetitive market. Haverage my clocade of experience and resourcefulness to etevate operational excellence, workplace quali customer loyalty, visual merchandising, and brond reputation Sexue I came. on board 3 years ago, we have consistently blasted revenue forecasts, last your alone by a whopping satilit

I believe a great Store Manager sets a clear direction, coaches and motivates, creates a disciplined culture, and takes personal accountability. It all starts with himg the right people, then providing them with the tools. and faith to excel. I take pride in reviewing sales reports, because behind every dollar is a motivated employee as well as a satisfied - and BSN of the time a returning - conformir.

l'd'iove to help your boynd break into this market. My deep understanding of the local landscape means that I can readily assess the competition. prioritize promotional avenues, and select the best people to make it happen: While my resume outlines my accomplishments. I would love to discuss in person how I can contribute to your success. I look forward to hearing from you!

**Visues BuilthRutily Candidate Mame** 

conquista serva

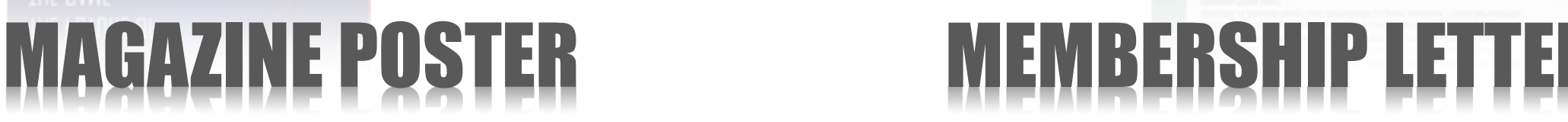